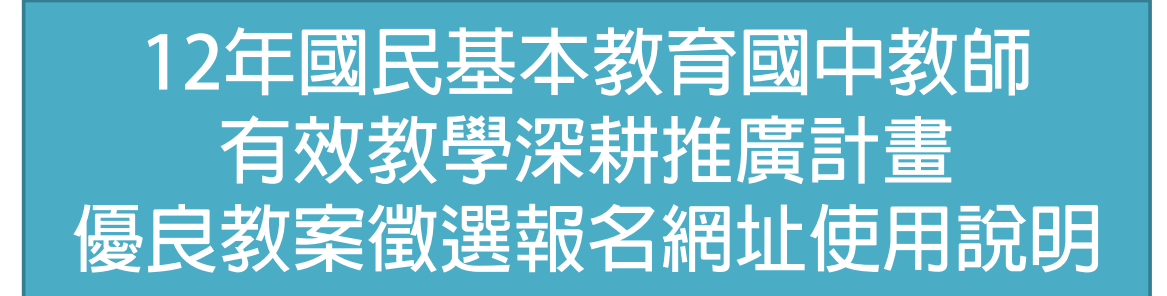

## http://12years.ncue.edu.tw/system/l essonplan.php

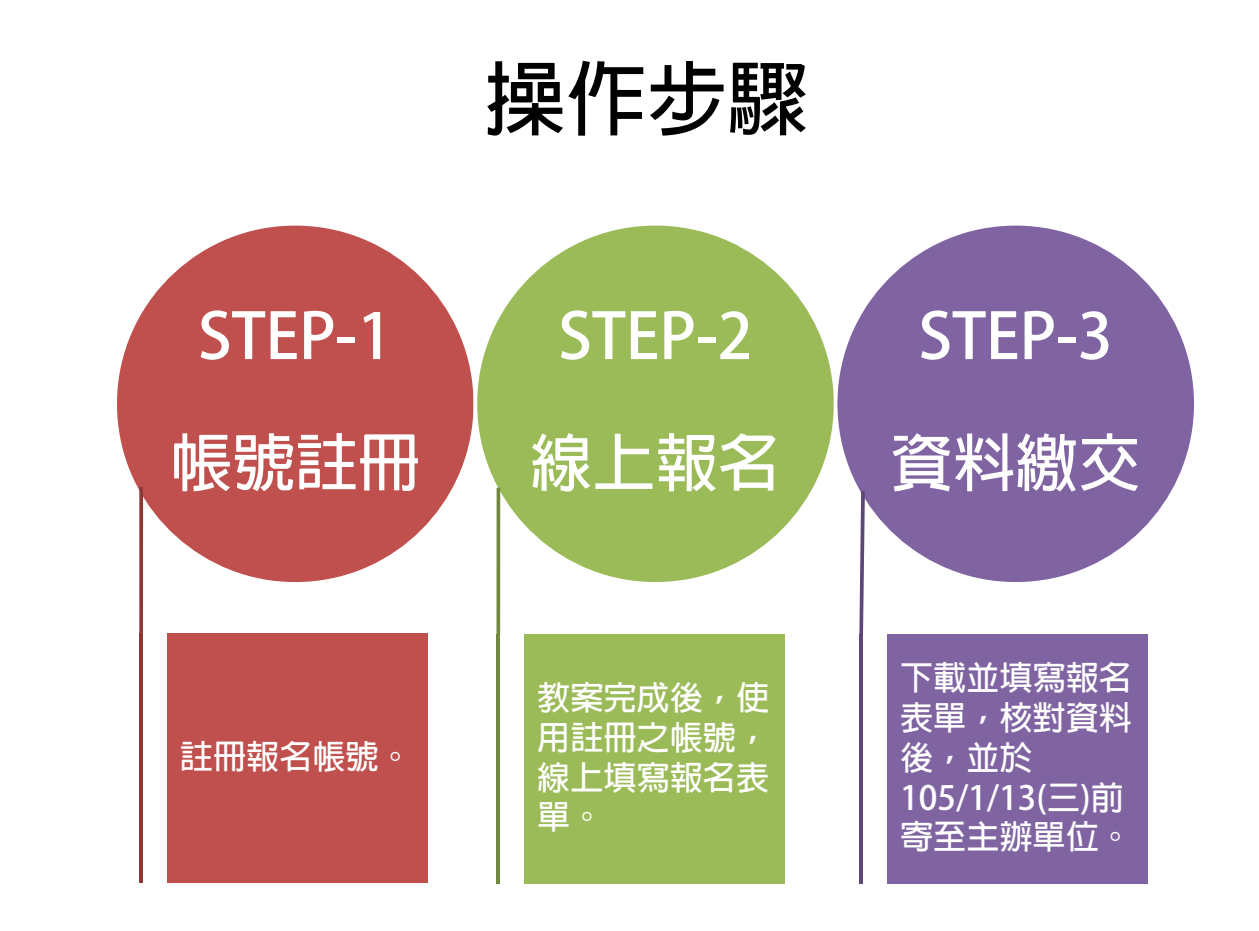

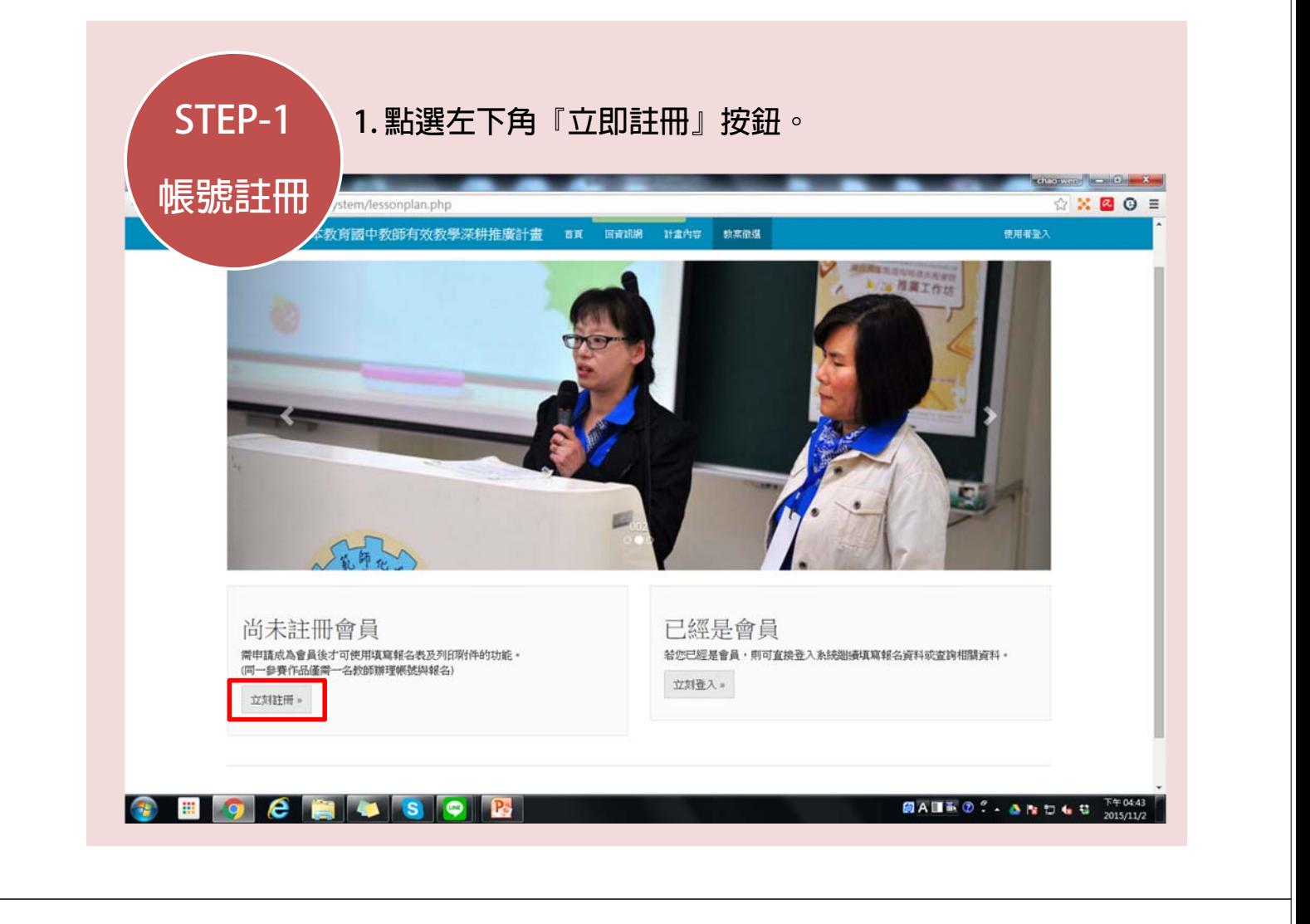

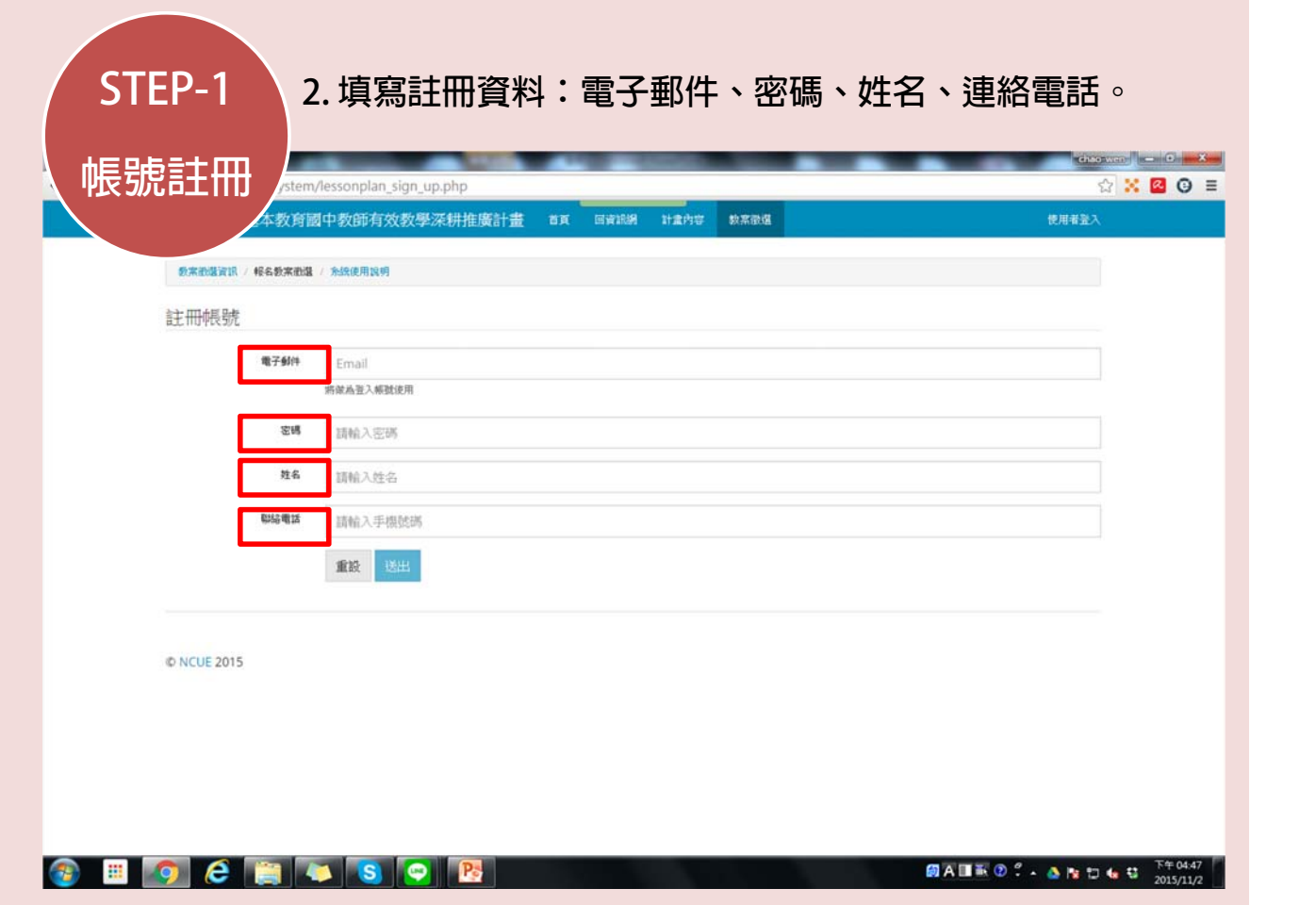

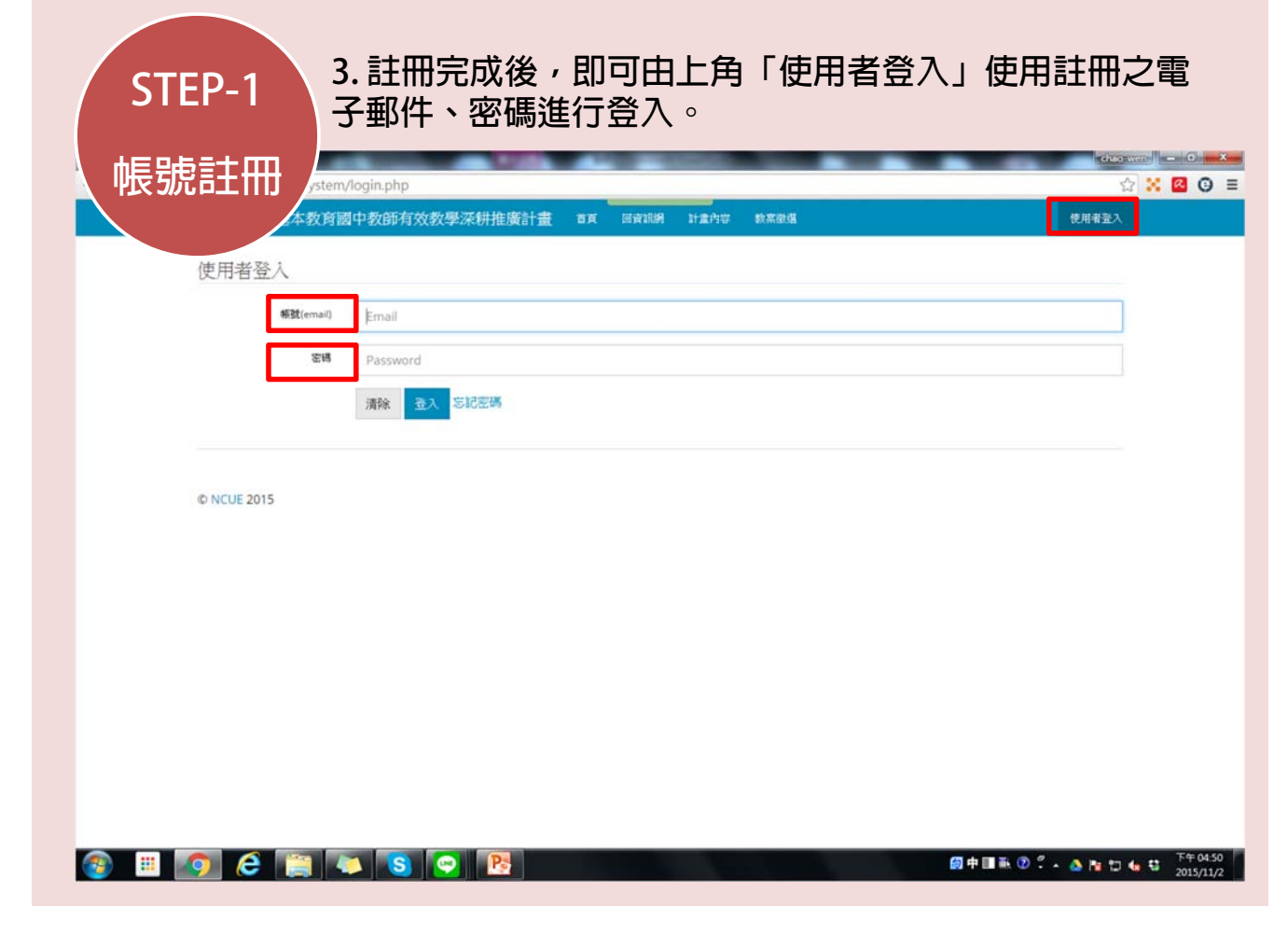

 $\mathcal{L}_{\mathcal{A}}$ 

 $\mathcal{L}^{\text{max}}$ 

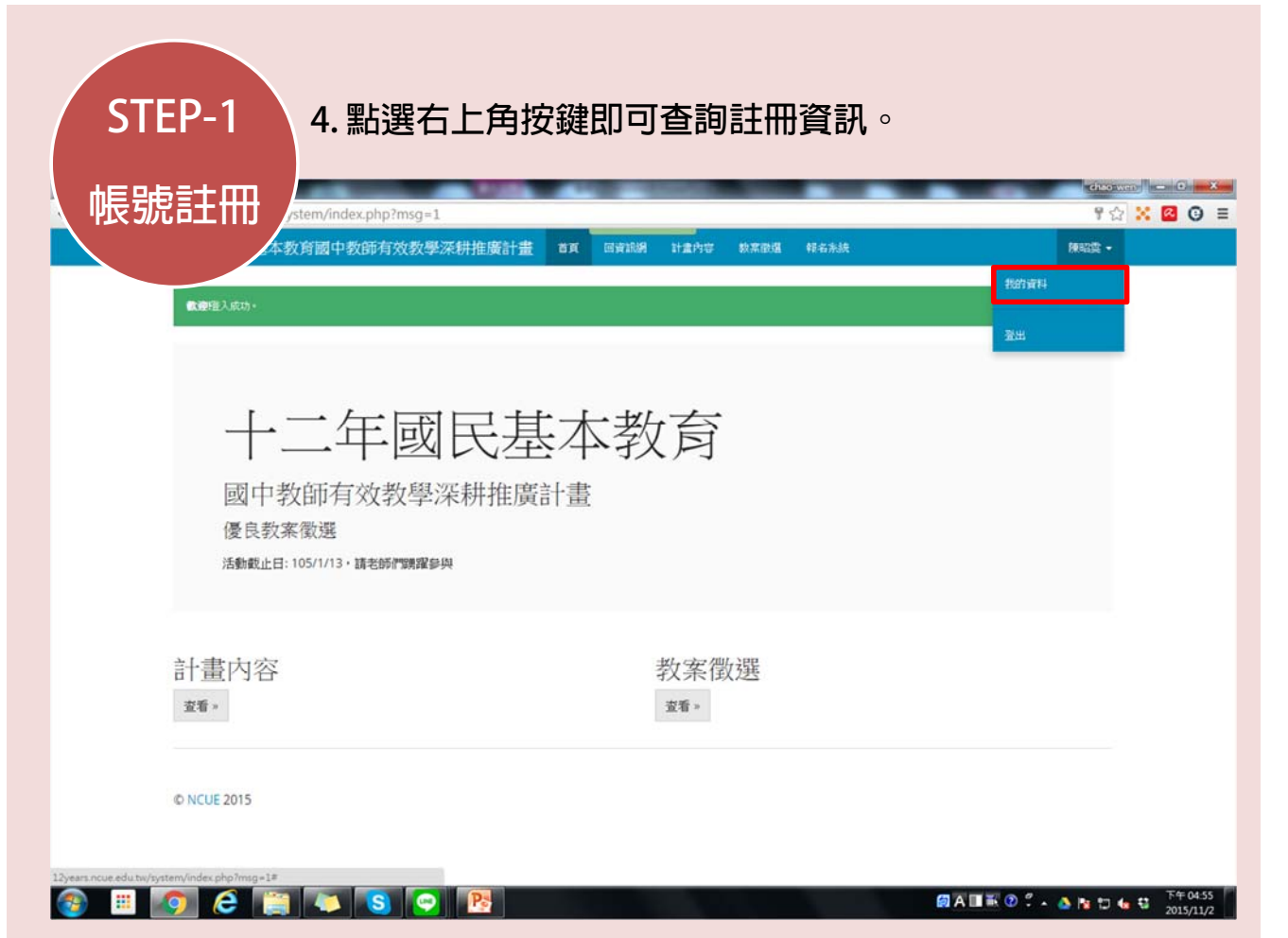

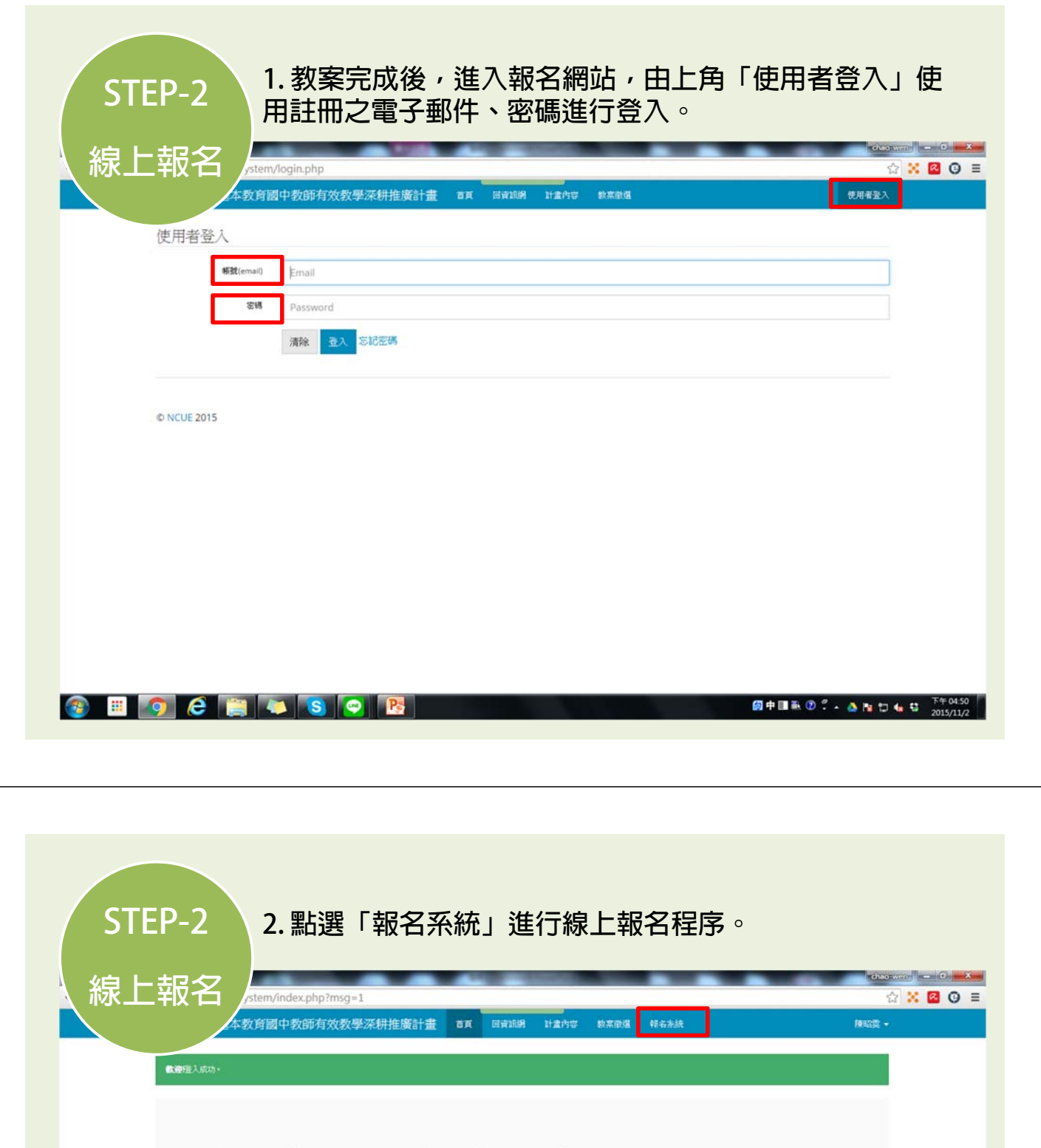

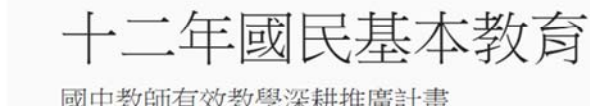

國中教師有效教學深耕推廣計畫 優良教案徵選 活動截止日: 105/1/13, 請老師們購躍參與

計畫內容

教案徵選  $\mathfrak{M}^{\mathfrak{g}_0}$  »

**O NCUE 2015** 

**O B O C B & S O B** 

 $\mathcal{B} \mathcal{B}$  :

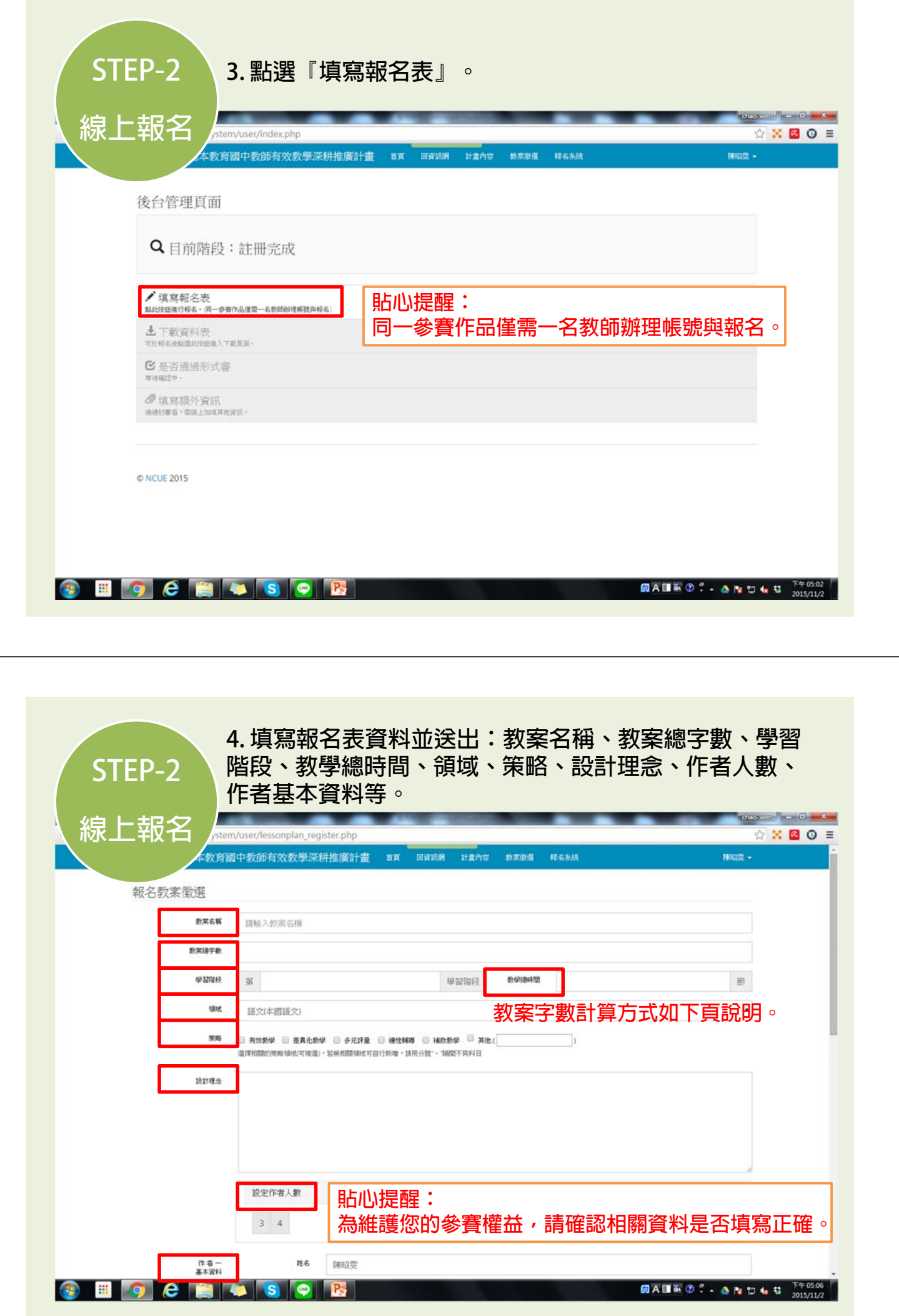

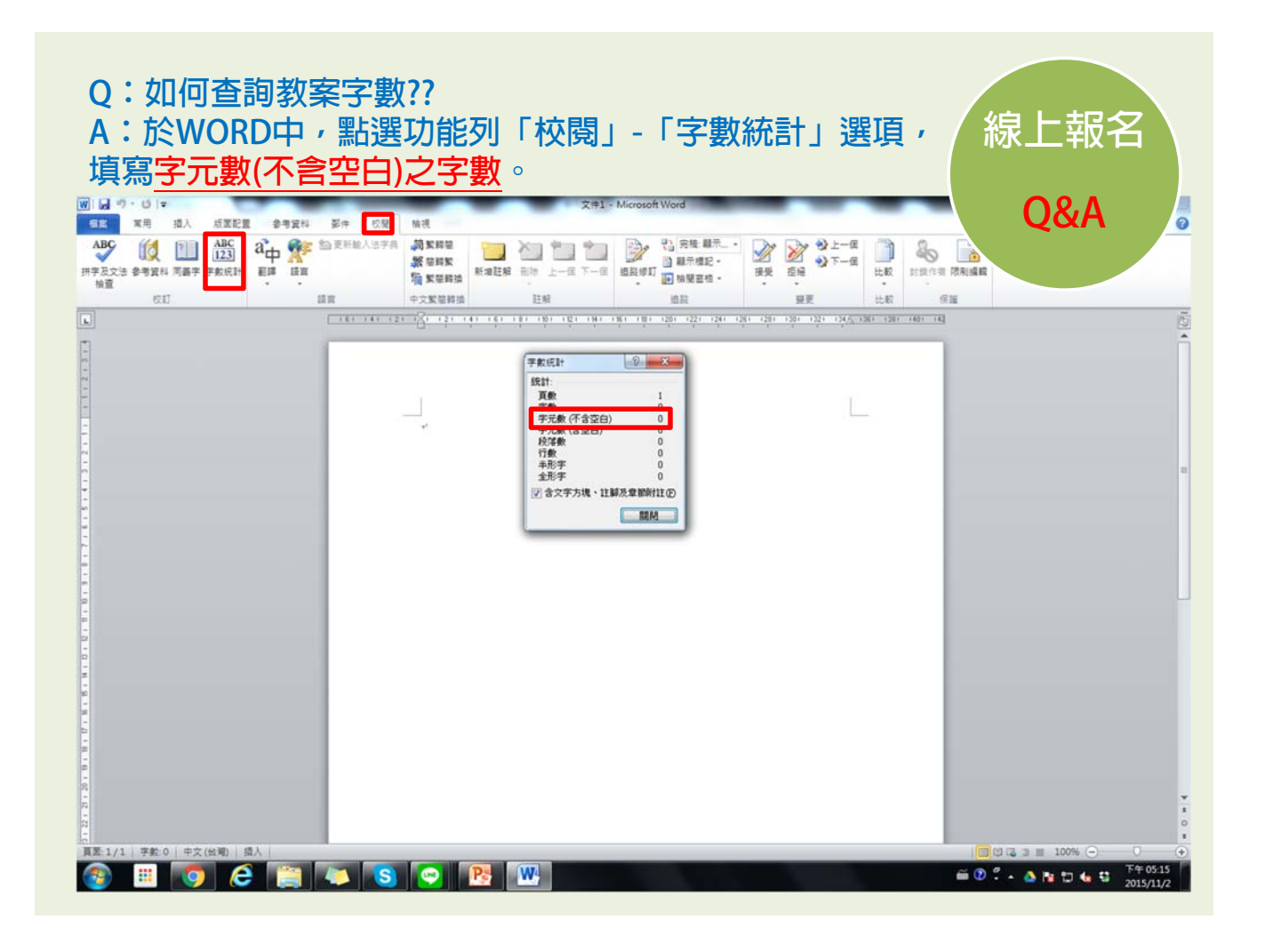

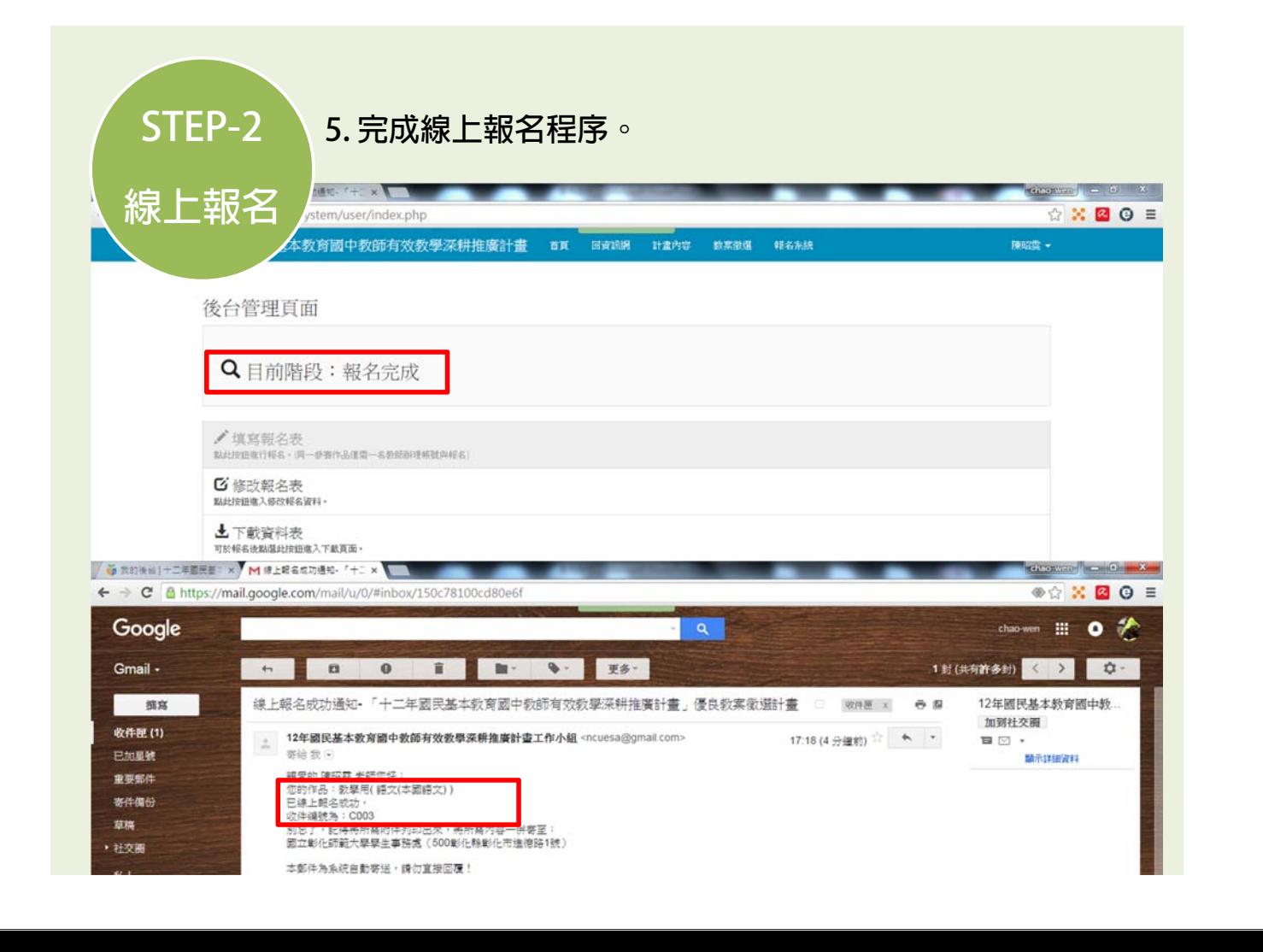

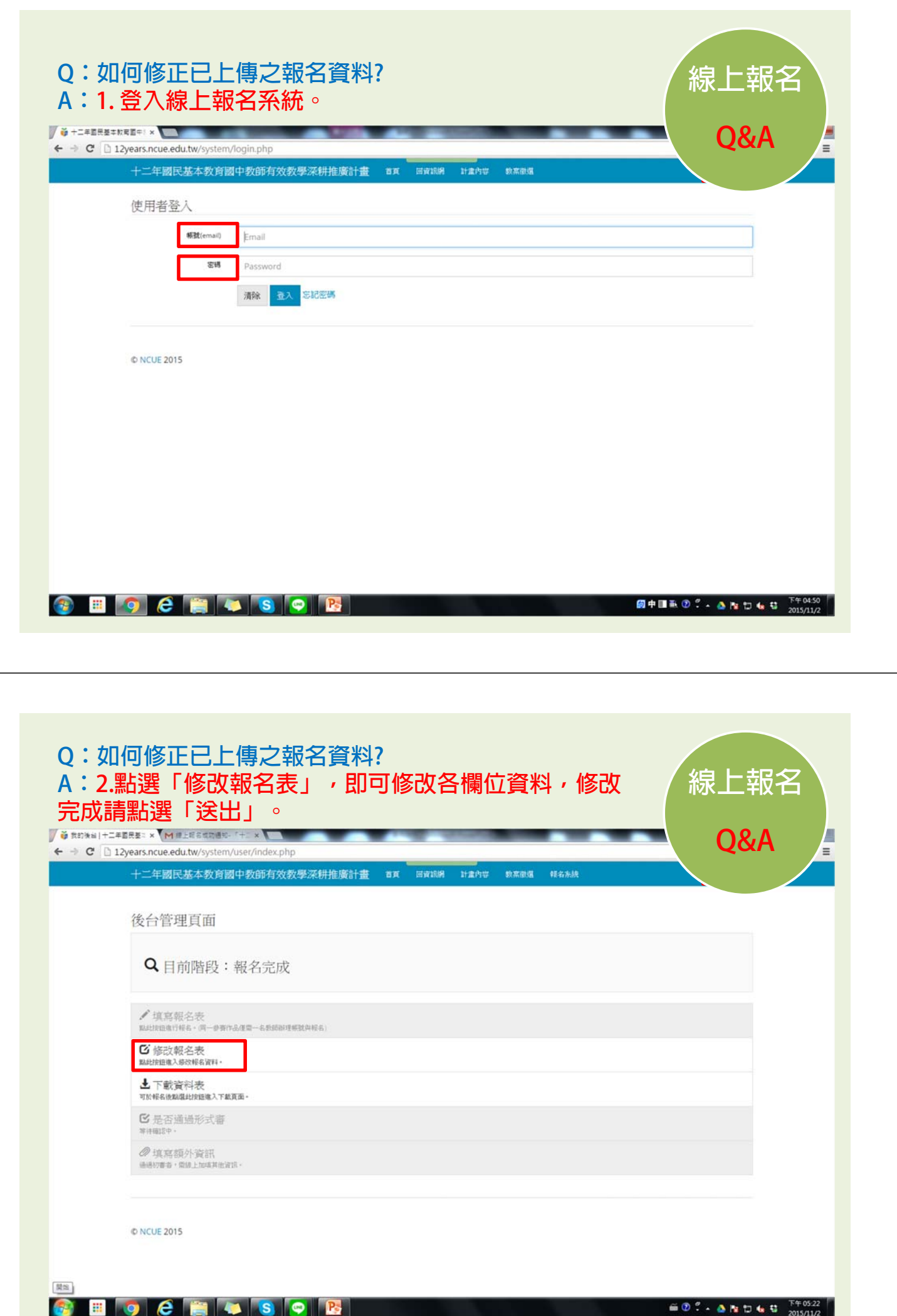

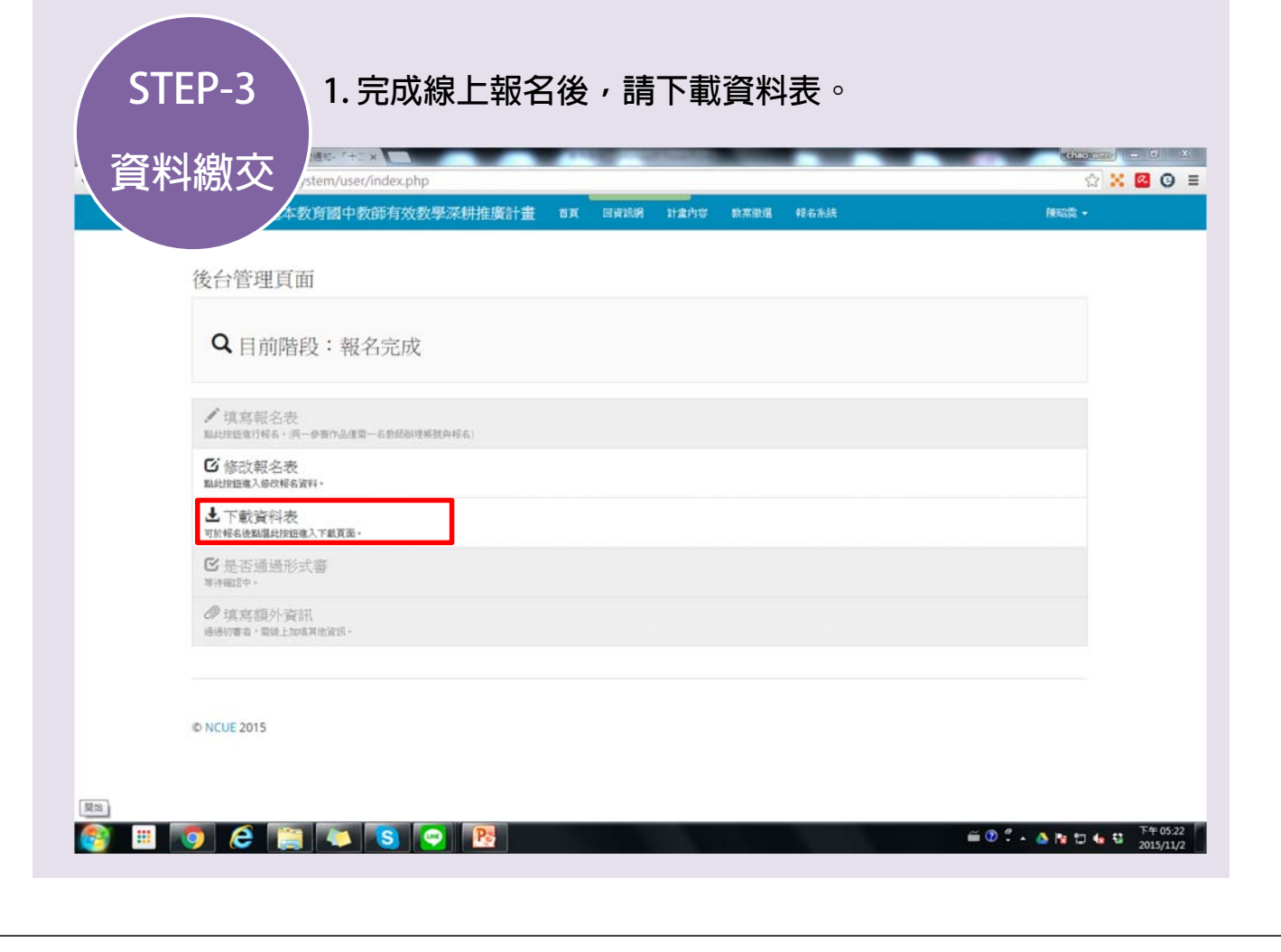

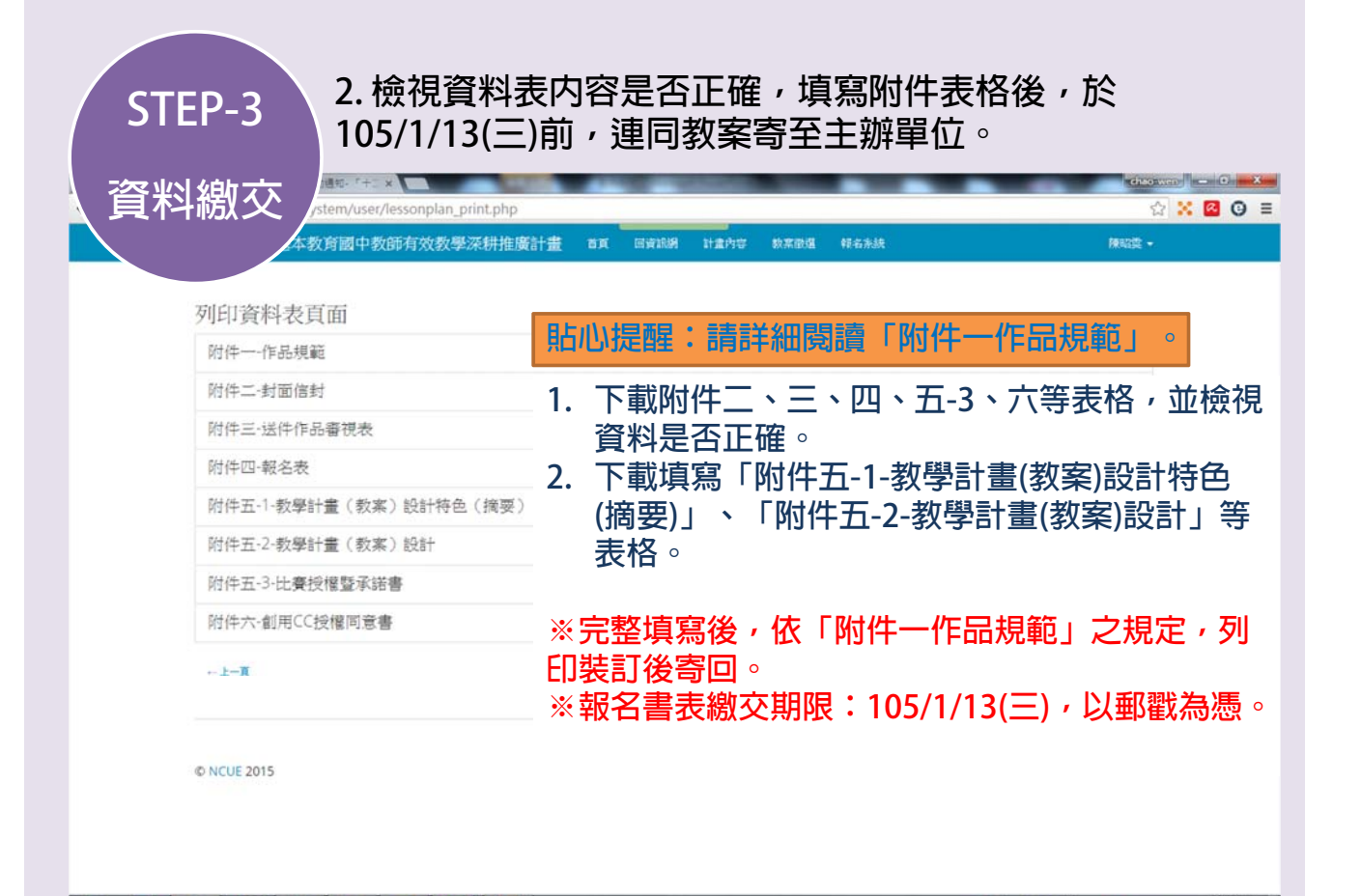